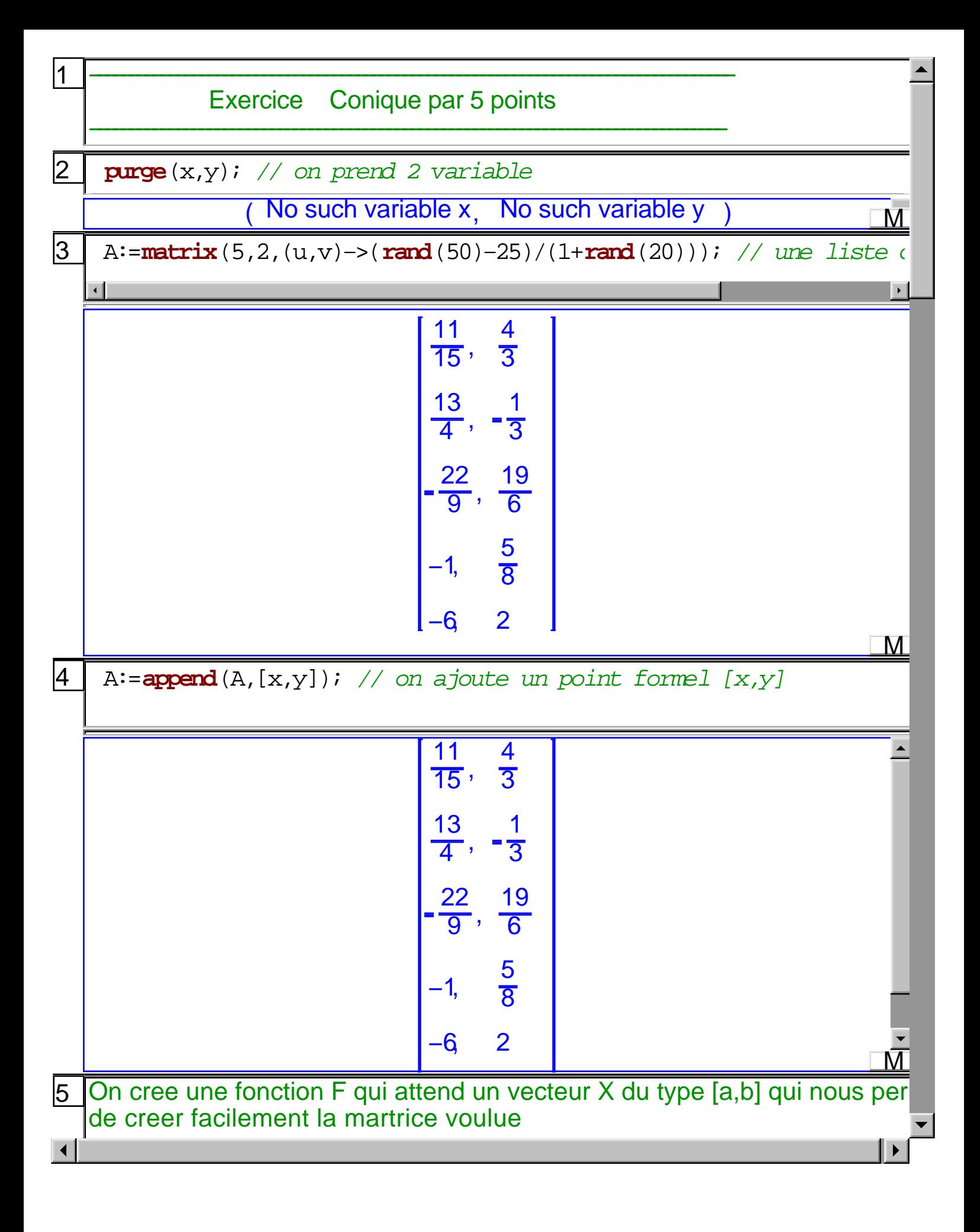

6  
\nF(X):=[X[0]^2, X[1]^2, X[0]\*X[1], X[0], X[1], 1];  
\n
$$
\frac{(X)-3}{[(X[0])^2, (X[1])^2, X[0]^2, X[1], X[0], X[1], 1];}
$$
\nM  
\n
$$
\frac{121}{225}, \frac{16}{9}, \frac{44}{45}, \frac{11}{15}, \frac{4}{3}, 1
$$
\n8  
\n
$$
Mat := s = s = (F(A[j]), j = 0..5);
$$
\n
$$
\frac{121}{25}, \frac{16}{9}, \frac{44}{45}, \frac{11}{15}, \frac{4}{3}, 1
$$
\n
$$
\frac{169}{16}, \frac{1}{9}, -\frac{12}{12}, \frac{13}{4}, -\frac{1}{3}, 1
$$
\n
$$
\frac{484}{81}, \frac{361}{36}, -\frac{209}{27}, -\frac{22}{9}, \frac{19}{6}, 1
$$
\n
$$
1, \frac{25}{64}, -\frac{5}{8}, -1, \frac{5}{8}, 1
$$
\n
$$
36, 4, -12, -6, 2, 1
$$
\n
$$
x^2, y^2, x^*y, x, y, 1
$$
\n9  
\nC:=**det** (Mat); // Equation de la conique C  
\n75708988740\* $x^2$ +477426182376\* $y^2$ +404369002455\* $x^*y$ -32307350;

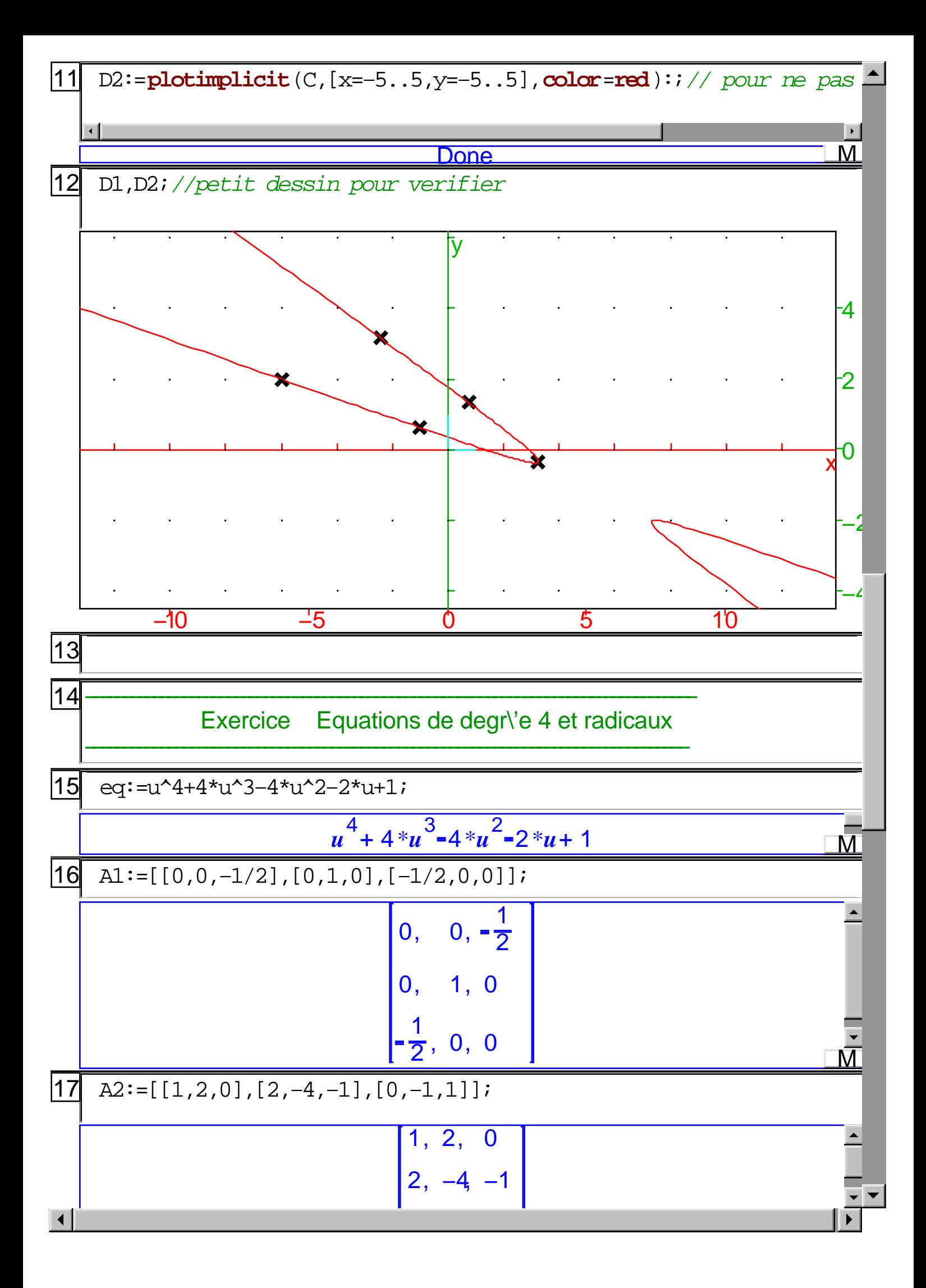

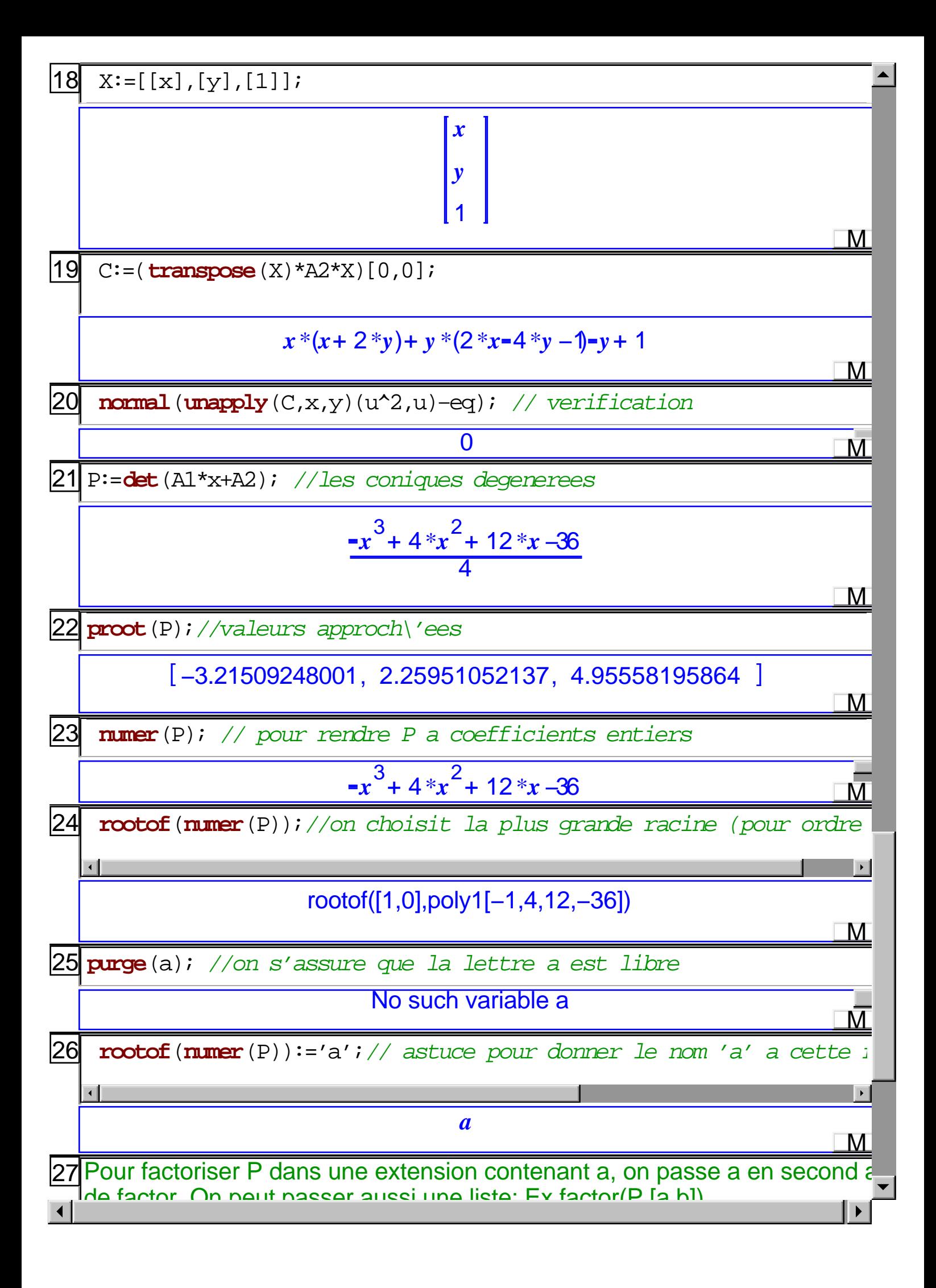

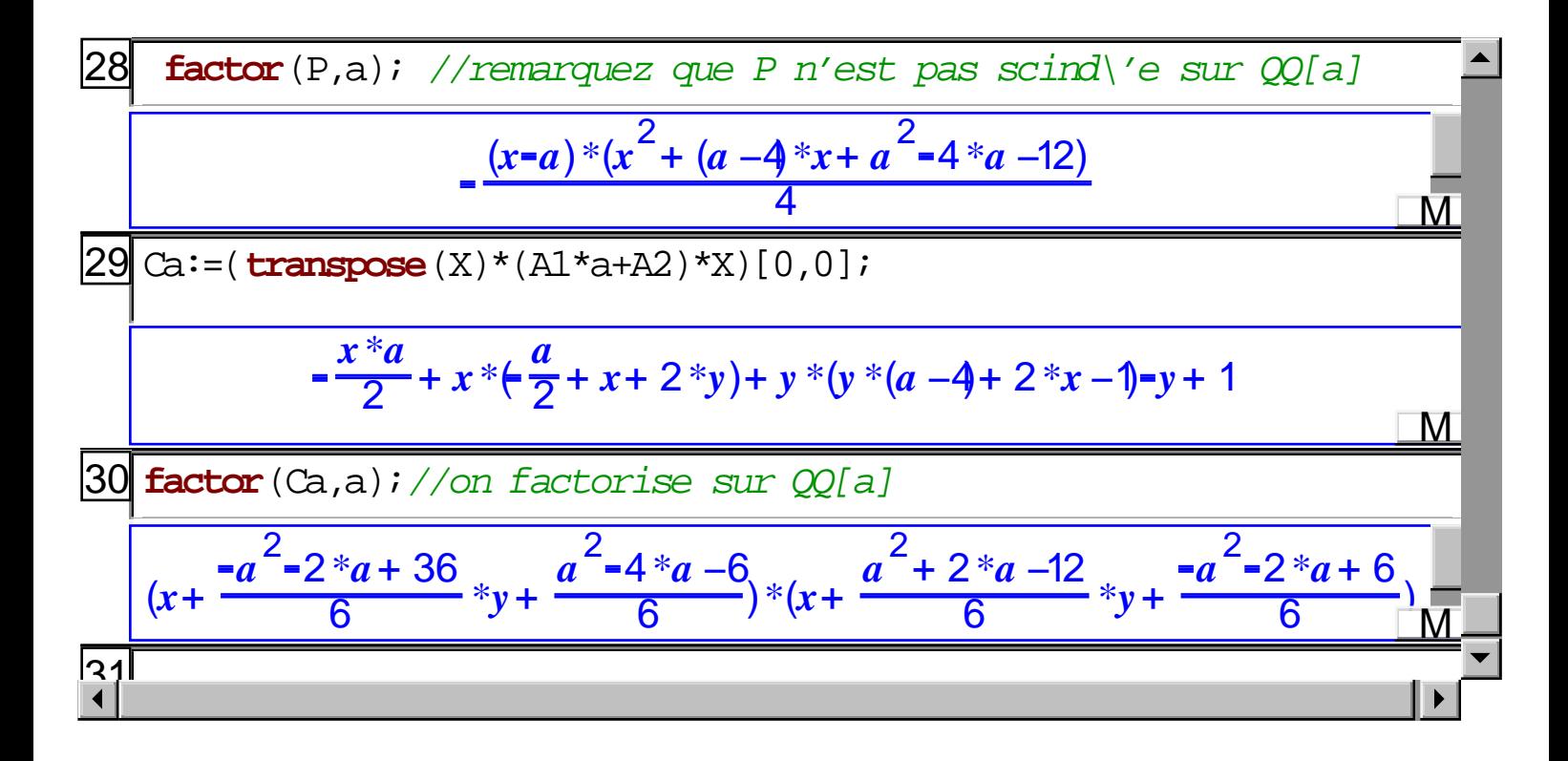